# **VON THREM VERALTETEN TELEFONSYSTEM**<br>MIT EINER SOFTWARE IP-PBX

# ERHÖHTE PRODUKTIVITÄT<br>REDUZIERTE KOSTEN

Wechseln Sie jetzt zu 3CX Phone System - eine auf offenen Standards und Windows basierenden IP-PBX, welche ausgezeichnete Funktionen, Flexibilität, Unified Communications und bisher unerreichte Mobilität bietet, zu wesentlich geringeren Kosten.

- Software-basiert: Einfach zu installieren und managen  $\bullet$
- $\bullet$ Konstengünstige Anschaffung und Erweiterung
- Arbeiten überall mit iOS & Android clients  $\bullet$
- Nutzung bestehender IT-Infrastruktur & Server Hardware  $\bullet$
- Einsparung von Gesprächskosten mit SIP-Trunks & Remote-Clients  $\bullet$
- Integrierte Videokonferenzen via WebRTC  $\bullet$
- Erhöhte Kundenzufriedenheit mit leistungsfähigen Warteschleifen  $\bullet$
- Integrierbar mit CRM & Buchhaltungssoftware  $\bullet$
- Offene Standards Nutzung populärer IP-Telefone, SIP-Trunks  $\bullet$
- Click-to-Call auf Ihrer Webseite ۵

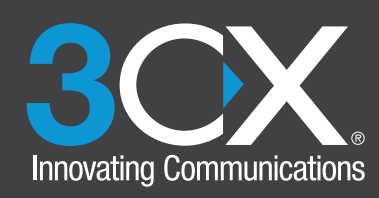

 $3C$ 

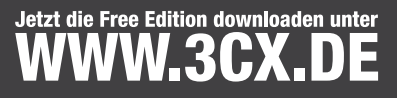

# 3CX im Einsatz

Das 3CX Phone System ist speziell für Microsoft Windows konzipiert. Als Nebenstellen werden alle SIP-fähigen Software- und Hardware-Telefone sowie das Apple iPhone und jedes Android-Smartphone unterstützt. Die Anbindung an externe Telefonleitungen erfolgt per VoIP-Gateway, um vorhandene Leitungen weiter nutzen zu können, oder mit Hilfe von VoIP-Providern.

### Einfaches Anruf-Management

Ein kostenloser 3CX-Client für Microsoft Windows, Apple iOS und Android bietet schnellen Zugriff auf Unified-Communications-Funktionen, z. B. zum Anruf-Management oder Aufbau von Audio- und Video-Konferenzschaltungen. Einstellungen der persönlichen Nebenstelle und Gespräche lassen sich mit wenigen Handgriffen intuitiv verwalten. Anwender können zudem per Computer oder Smartphone leicht feststellen, ob und wie Kollegen in der lokalen Niederlassung oder in weiteren Büros erreichbar sind.

### Umfassende Auswahl an leistungsstarken Funktionen

Kosten- und wartungsintensive Erweiterungsmodule gehören der Vergangenheit an: Im Gegensatz zu traditionellen Telefonanlagen bietet 3CX bereits standardmäßig Komfortmerkmale wie ein Sprachdialogsystem und die Unterstützung von Warteschleifen. Zudem ist eine Einbindung mit gängigen CRM-Systemen wie SalesForce, Microsoft Dynamics und Sage ACT! möglich.

### Universelle Erreichbarkeit dank mobiler Nebenstellen

Tätigen und empfangen Sie Anrufe unter Ihrer Nebenstellennummer auch per Smartphone: mit der kostenlosen Client-App für Android und Apple iOS. Sie verpassen keinen wichtigen Anruf, egal wo Sie sich gerade befinden. Über 3CX laufende Telefonate zwischen Mitarbeitern sind dabei kostenfrei. Externen Gesprächspartnern wird lediglich die geschäftliche Nebenstellennummer angezeigt – so bleibt Ihre Mobilfunknummer vertraulich.

# Bringen Sie mit 3CX WebMeeting Ihr Unternehmen und Kunden näher zusammen

3CX WebMeeting, die unkompliziert zu nutzende Videokonferenz Lösung von 3CX, ermöglicht Unternehmen Zeit und Kosten bei der Bereitstellung von virtuellen Meetings und Webinaren einzusparen und gleichzeitig die Vorzüge persönlicher Kommunikation zu genießen. Videokonferenzen lassen sich mit nur wenigen Mausklicks starten und Teilnehmer können diesen über ihren Webbrowser mittels Googles Spitzentechnologie, WebRTC, beitreten.

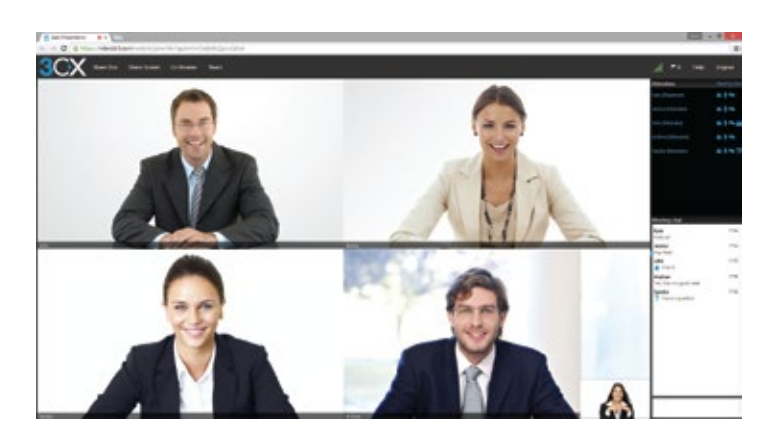

Jetzt die Gratis-Edition des 3CX Phone System herunterladen: www.3cx.de

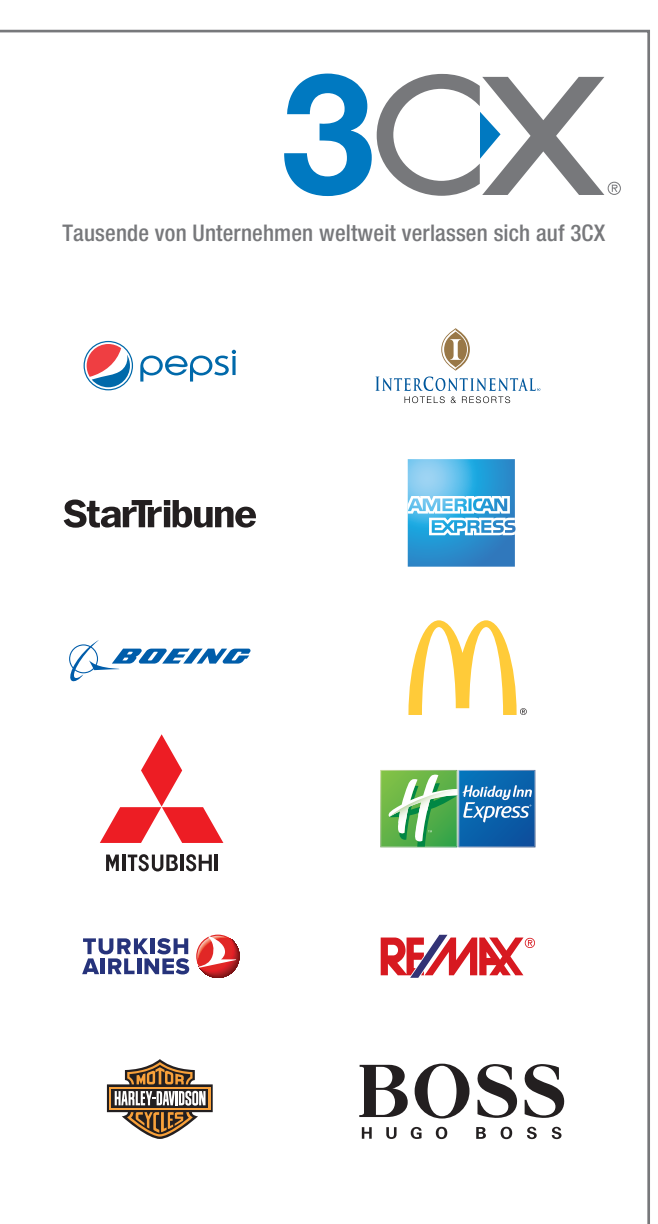

### Editionen und Lizenzierung

Die IP-Telefonanlage von 3CX ist in verschiedenen Editionen erhältlich. Die Lizenzierung richtet sich nach der Anzahl gleichzeitig zu unterstützender Gespräche (intern und extern). Upgrades lassen sich ohne Neuinstallation über einen aktualisierten Lizenzschlüssel umgehend freischalten. Funktionsumfang der Gratis-Edition im Vergleich mit den kostenpflichtigen Editionen:

www.3cx.de/ip-telefonanlage/funktionen-comparison/

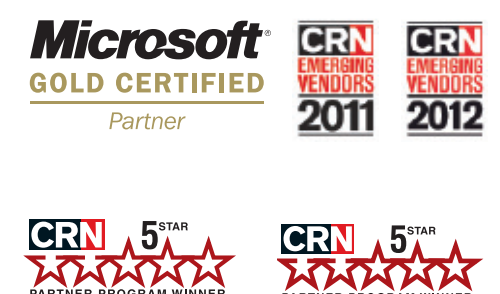

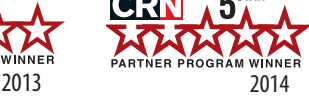

**USA** 15305 Dallas Parkway, Suite 300, Office 316, Addison **Texas 75001**  $+1$  (469) 2069 035 info@3cx.com

**UK** 101, Finsbury Pavement London EC2A 1RS +44 (20) 3327 2020 info@3cx.co.uk

Germany Landshuter Allee 8-10 3rd floor D-80637, München +49 (0)89 2206 1592 info@3cx.de

**France** Maison de la Défense 12 Place de la Défense 92974 Paris La Défense, CEDEX +33 (0)1 84 88 51 00 info@3cx.fr

Italy Via G. D i Vittorio, 28 Campogalliano 41011 Modena +39 (055) 093 5 447 info@3cx.it